## **Proc Python -** Zwei Sprachen, ein **Workflow**

David Weik, SAS

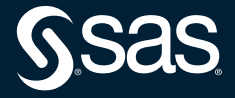

## **Was ist eigentlich die SAS Sprache?**

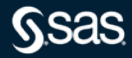

## **Wie viele Sprachen/Syntaxen gibt es?**

- Data Step
- Standard Proc's
- SQL
- TPL/PCL
- $\bullet$  DS2
- Lua
- Groovy
- **X-Kommando**
- Java Object
- IML
- 
- IML-R Interface
- REST
- SCL
- CASL
- Macro
- Optmodel
- $\bullet$  LITI
- 

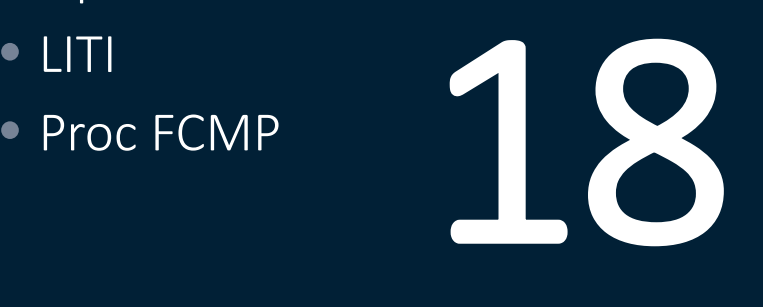

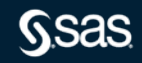

## Eine Mehr...

Proc Python - Die Prozedur der Kokosnuss

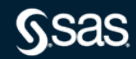

## **Timeline**

Proc FCMP kann doch Python?

- Proc FCMP kann bereits seit SAS 9.4 M3 Python aufrufen
- Aufruf als Funktion z.B. im Data Step
- Keine tiefere Integration, reine Wertübergabe

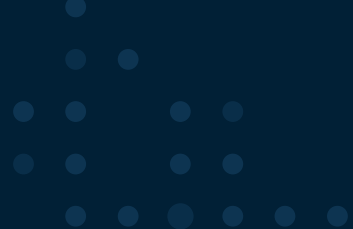

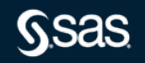

## **Und von Python nach SAS**

Das geht doch auch schon lange

- saspy, ermöglicht es SAS Code auszuführen
- Bietet Schnittstellen für den Austausch von Daten
- SAS Funktionalität in Pythonic Syntax
- Aber nur der Aufruf von SAS aus Python, nicht die andere Richtung

## **Timeline**

SAS Viya 2021.1.3+

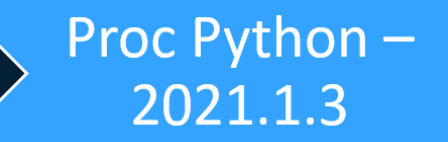

Python Editor + Transformer-2021.1.5

**Python in Flow** & Lineage -2021.1.6

*SSAS* 

### **Timeline (2)**

Python File References in Flows –

2022.1.2

pyplot Methode für Grafiken –

2022.1.4

**GSas** 

#### PROC PYTHON

# **Wie funktioniert es?**

#### Starten eines Python Subprozesses

Hinzufügen des SAS-Moduls mit Funktionen zum Austausch von Daten und Informationen zwischen einem SAS-Prozess und einem Python-Unterprozess

Enthält eine Funktion zur Übermittlung von SAS-Code aus einem Python-Unterprozess

#### SAS Studio Python Code Editor

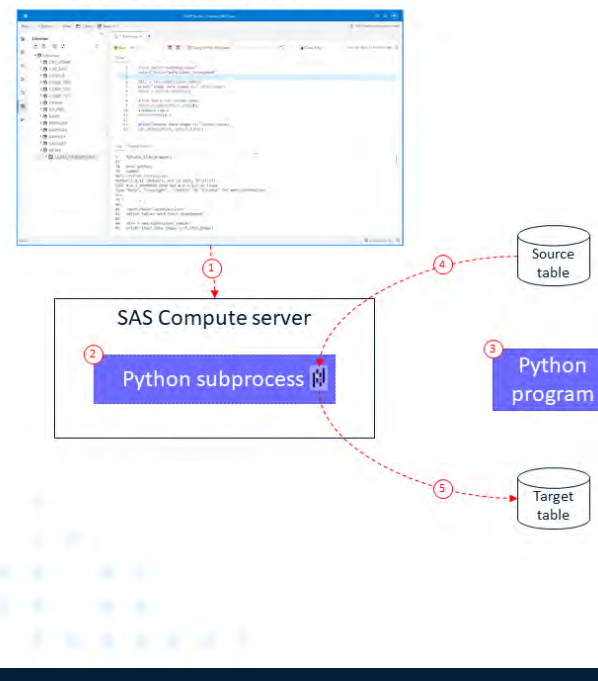

#### proc python;  $(2)$  $submit:$ input table='sashelp.class' output table='work.class transposed' # get input data from SAS into Pandas DataFrame dfin =  $SAS.sd2df$  (input table)  $(4)$ print ("input data shape is:", dfin.shape)  $dfout = dfin.transpose()$ # Use row 0 for column names dfout.columns=dfout.iloc[0] # Remove row 0 dfout=dfout[1:1 print ("output data shape is:", dfout.shape) # Write Pandas DataFrame to SAS SAS.df2sd(dfout, output table) (5) endsubmit; quit;

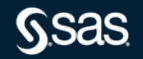

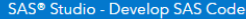

#### □ Open □ Save All

÷

RANSPOSED

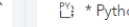

 $\rightarrow$   $\rightarrow$ 79 !

80 81

82 83

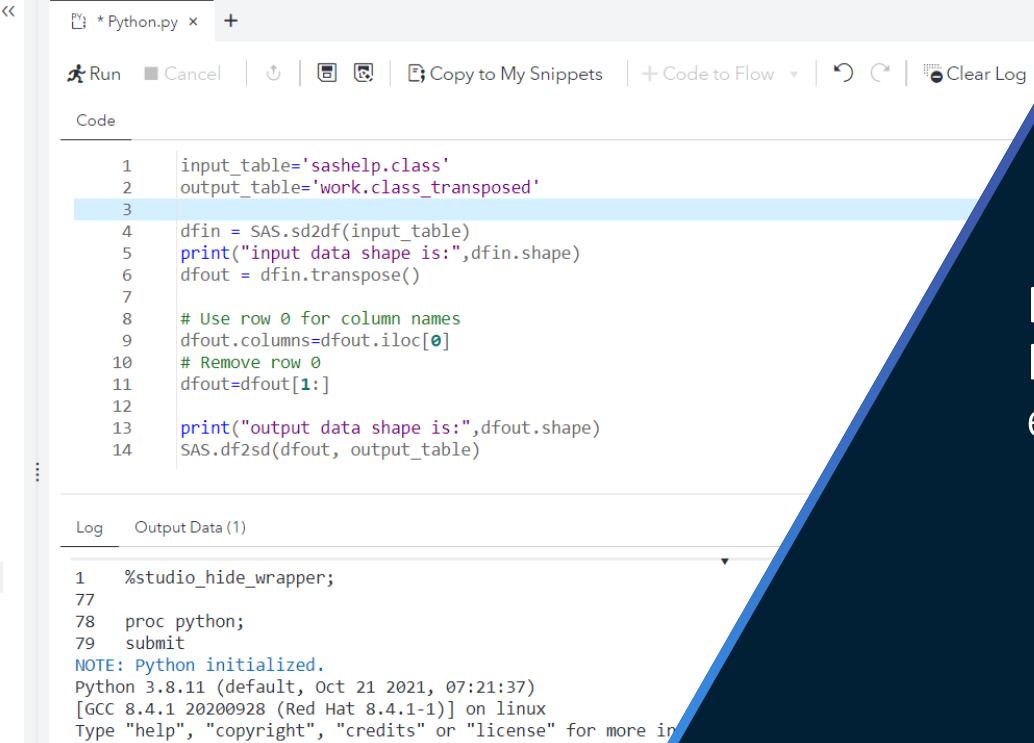

# $\ddot{\phantom{1}}$ input table='sashelp.class' output table='work.class transposed'

- dfin = SAS.sd2df(input table) 84
- print("input data shape is:", dfin.shape) 85

#### Ermöglicht es SAS-Benutzern Python-Code in SAS-Jobs einzubinden

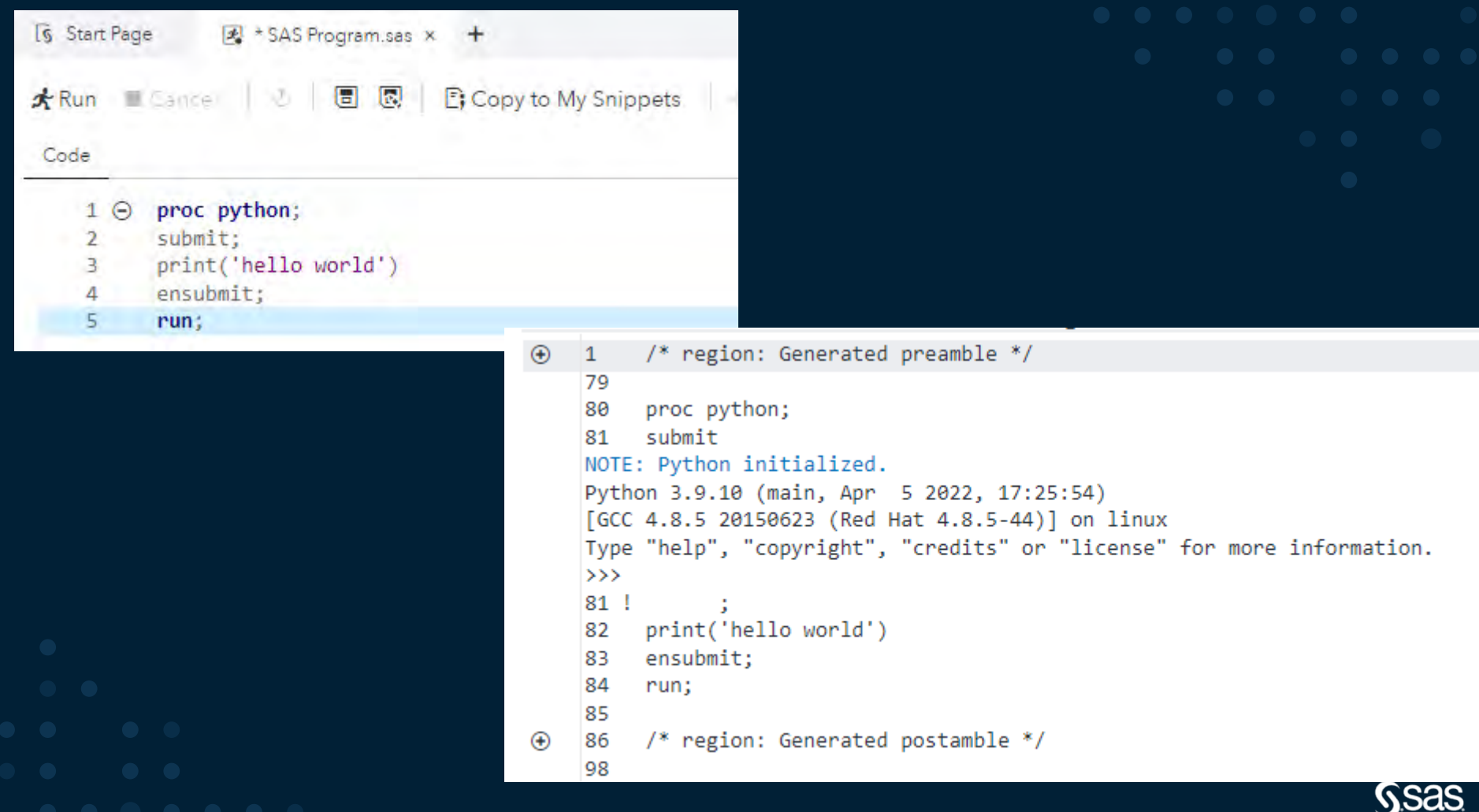

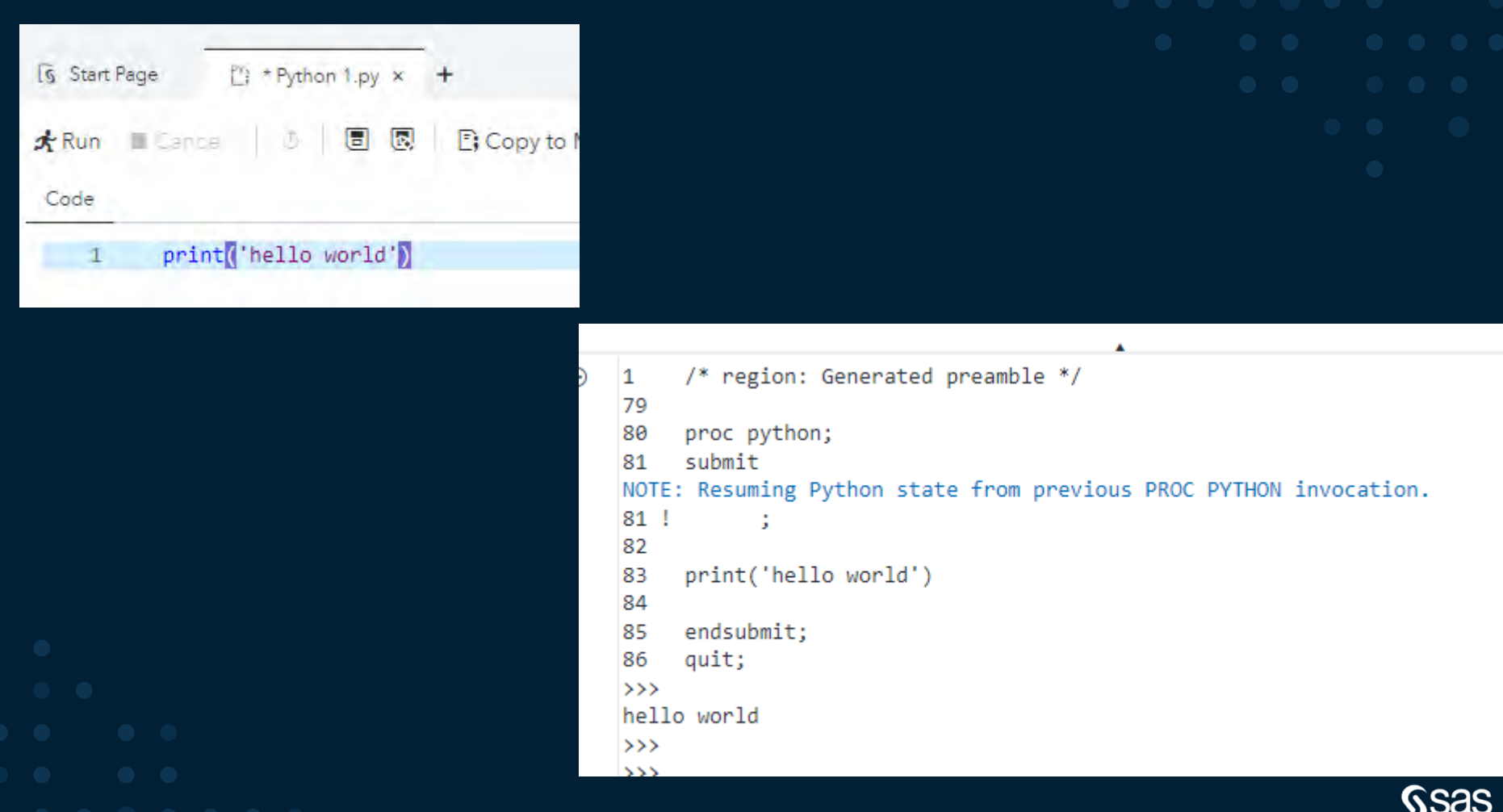

◡

### **Prozedur Argumente**

- Restart
- Terminate
- Timeout
- Infile

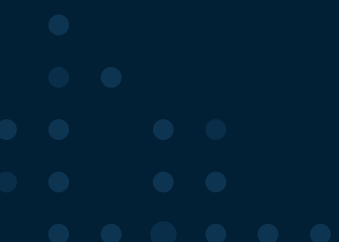

### **Callback Methods**

- sasfnc
- submit
- symget
- symput
- pyplot
- df2sd
- sd2df
- hideLOG
- printLOG
- 

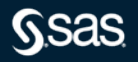

### **SAS Studio**

#### Der Python Code Editor

Python Code

Editor

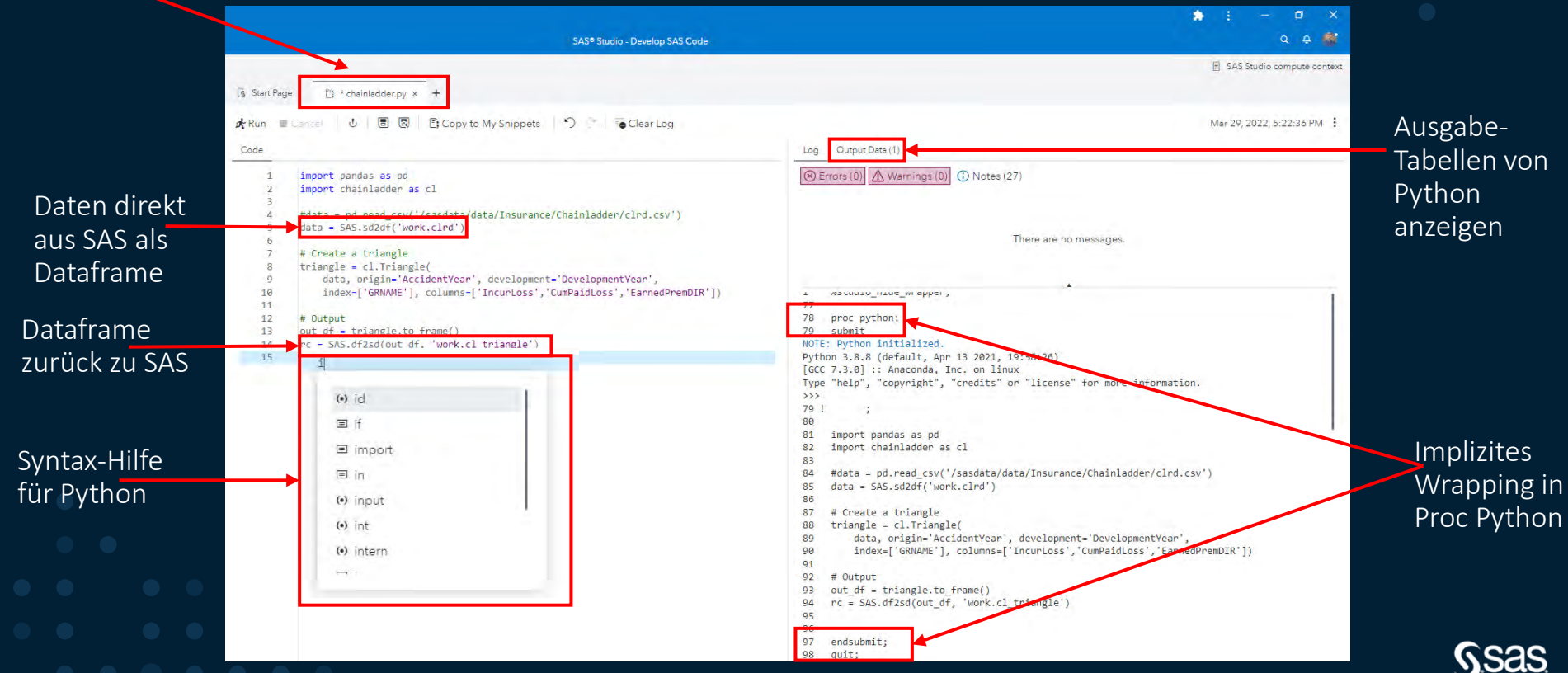

**sas** 

#### **Python Programm Schritt - Studio Flow**

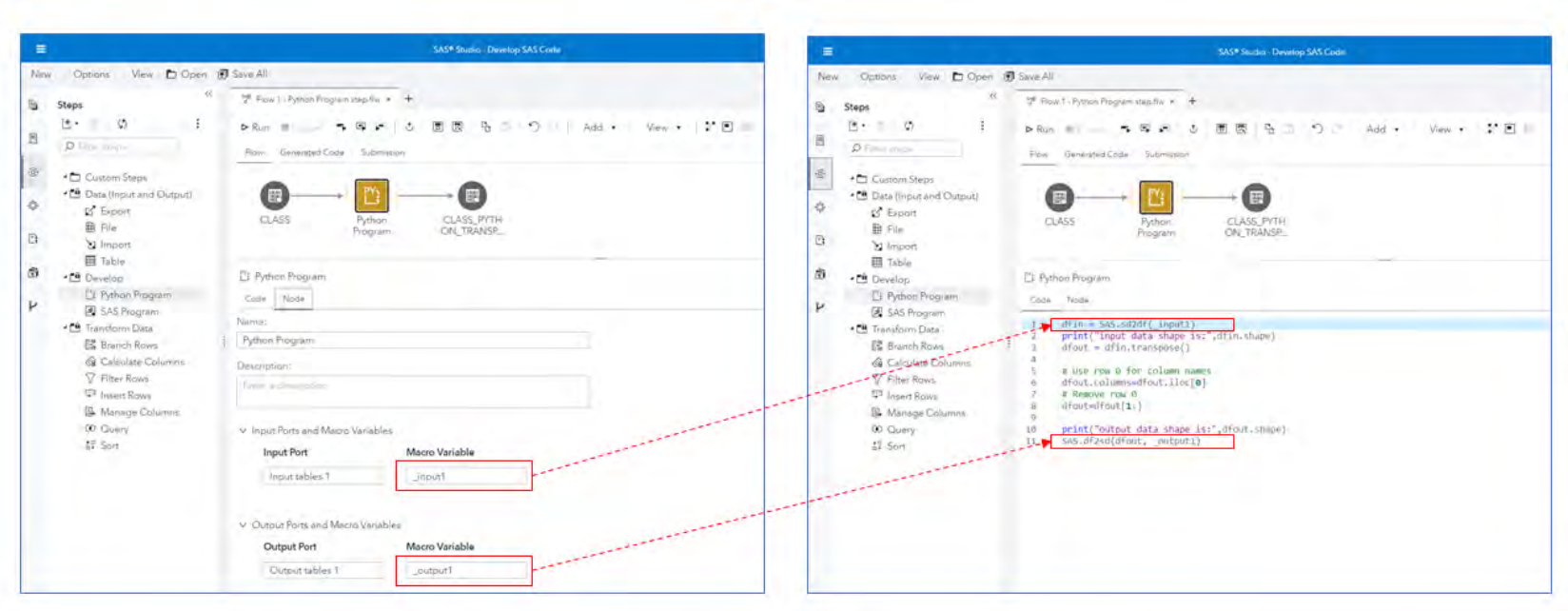

- Eingangsport(s) und Ausgangsport(s) sind als Variablen im Python-Prozess verfügbar
- Diese Variablen enthalten Namen von verbundenen Tabellen (libref.tabellenName-Notation)

### **Integration mit SAS Lineage**

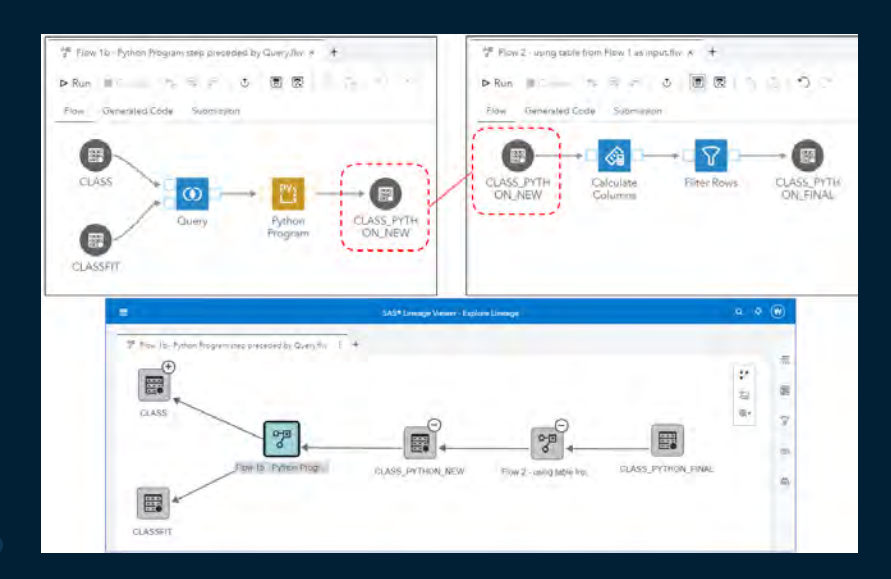

- Wo werden die Daten genutzt?
- Woher kommen die Daten?
- In welchen Flows werden die Daten genutzt?

Und das gilt auch wenn Python-Programme als Schritt genutzt werden

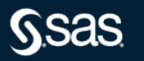

```
%macro etm py link meta;
   %do i = 1 %to & etm n links. / 25;
        %let etm firstob = %eval(&i. * 25);
        %let _etm_obsCount = %eval(&_etm_firstob. + 25);
        Xif \&i. = 1 %then %do;
            data work._etm_links;
                set work._etm_distinct_links(obs=25);
            run:proc python restart infile=pgm;
            run;
            data work. etm link meta all;
                set work._etm_link_meta;
            run;
        %end:
```
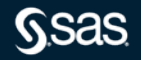

```
data null;
   file pgm;
    put "import pandas as pd";
    put "import requests":
    put "from bs4 import BeautifulSoup";
    if &allowUnverifiedRequests. then do;
        put "from urllib3.exceptions import InsecureRequestWarning";
        put "requests.packages.urllib3.disable warnings(category=InsecureRequestWarning)";
    end:
    put " ";
    put "# Get the unique link table from SAS";
    put "_etm_df = SAS.sd2df('work._etm_links')";
   put "";
    put "# Function to gather link information for each link";
    put "def get link metadata(row):";
    put " try:";
    if &allowUnverifiedRequests. then do;
       put "
                   r = requests.get(row[' etm lnks'], verify=False)";
    end;
    else do;
       put "
                   r = request.get(row['etm_1nks'])";
    end;
```
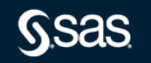

#### ena;

```
put "
           html = BeautifulSoup(r, 'html.parser')";
put "
            etm status code = r.status code";
put "
            etm title = html.find('meta', attrs={'property': 'og:title'})";
put "
            etm description = html.find('meta', attrs={'property': 'og:description'})";
put "
            etm url = html.find('meta', attrs={'property': 'og:url'})";
put "
            etm site name = html.find('meta', attrs={'property': 'og:site name'})";
put "
        except:":
put "
           etm status code = 404";
put "
           etm title = 'Not available'";
put "
           etm description = 'Not available'";
put "
           _etm_url = 'Not available'";
put "
           etm site name = 'Not available'";
        return etm_status_code, _etm_title, _etm_description, _etm_url, _etm_site_name";
put "
put " " "
put "# Get the information for each link";
put " etm df meta = etm df.apply(get link metadata, axis='columns', result type='expand')";
put "_etm_df_all = pd.concat([_etm_df, _etm_df_meta], axis='columns')";
put " etm df all.rename(columns = {0:'_etm_status_code', 1:'_etm_title', 2:'_etm_description', 3:'_etm_url', 4:'_etm_site_name'}, inplace = True)";
put "":
put "# Return the information to SAS";
put "SAS.df2sd(_etm_df_all, 'work. etm link meta')";
```
 $run:$ 

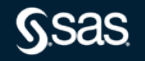

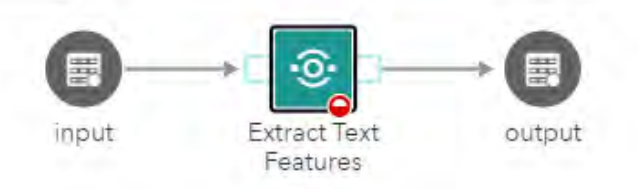

#### *<b><i>C* Extract Text Features

Custom RegEx Pattern Text Analytics - Start Text Analytics - Topic Creation Text Analytics - Bool Rul- > Base Metadata Link Data

Collect additional information from the links in the tweets. This option requires you to have enabled the Options for concatenated and separated columns.

Please note for this step to work your environment needs to be able to make calls to the open internet.

Please be also aware that this step can take a loot of time to run as the individual sites have to be called and their output need to be parsed.

- The following five features are extracted for each link:
- HTTP Status Code (basically is it reachable or not)
- Title of the Webpage
- Description of the Webpage
- URL of the Webpage (handy if URL shorteners were used
- Owner of the site
- Do you want to collect metadata from Links in the text?

V Do you want to allow Unverified Requests (Warning potential impact: Breach of Confidentiality & Breach of Integrity)?

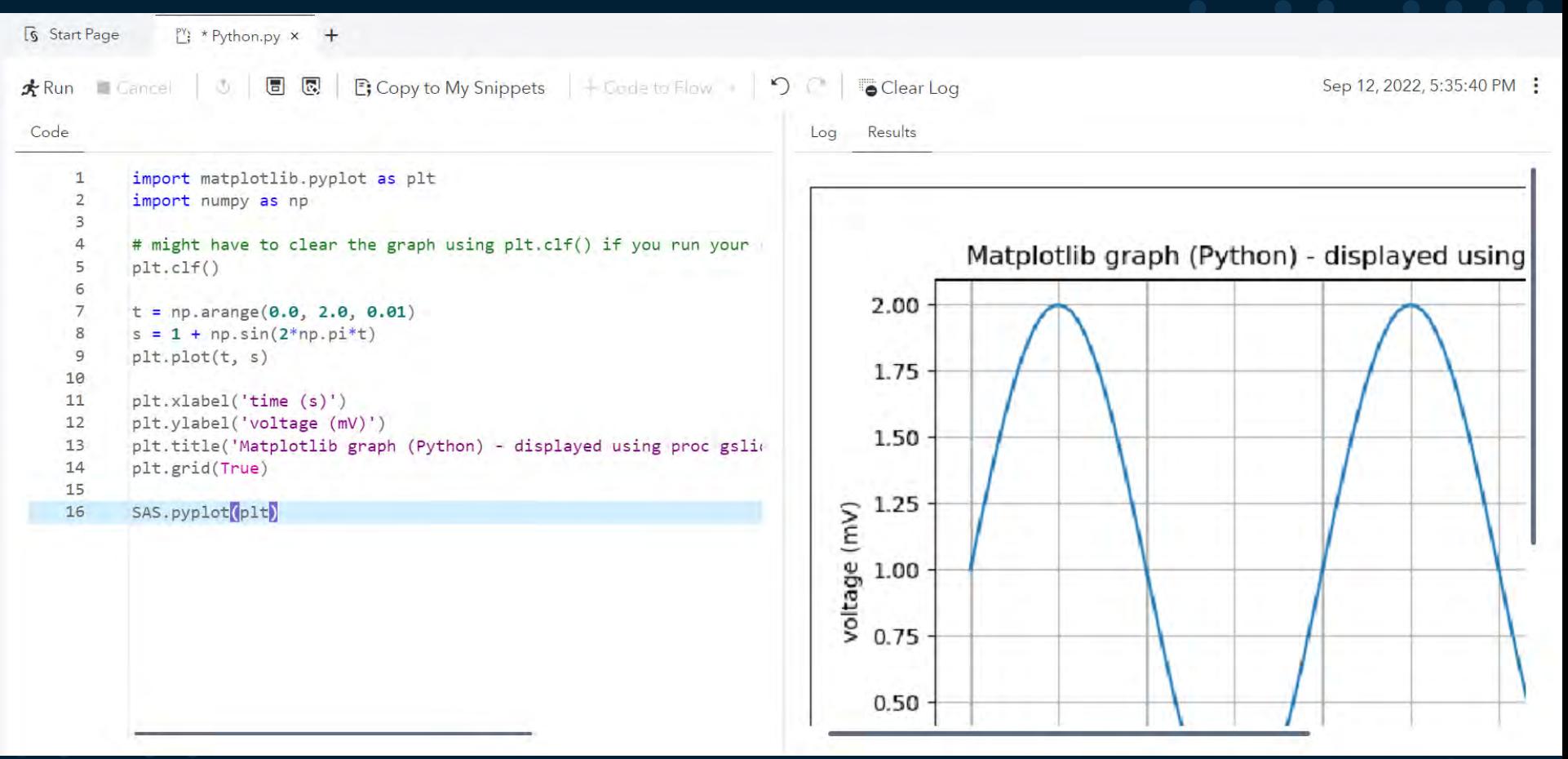

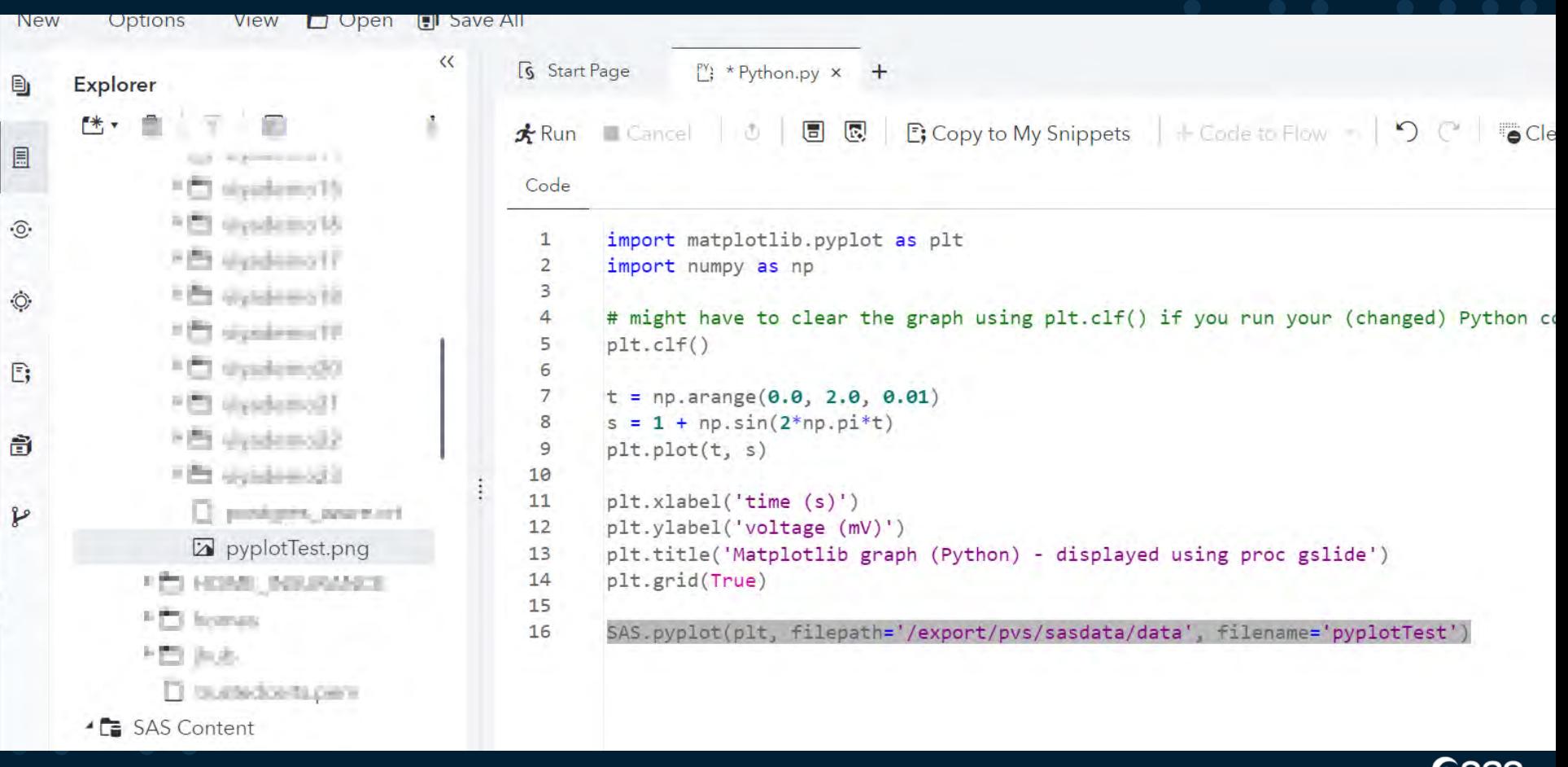

# **Was kommt noch?**

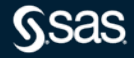

#### **Fehler Erkennung im SAS Log**

```
ERROR: Python Exception.
Traceback (most recent call last):
  File "<stdin>", line 5, in <module>
  File "<stdin>", line 2, in <module>
  File "<string>", line 6, in <module>
ZeroDivisionError: division by zero
\rightarrowNOTE: The SAS System stopped processing this step because of errors.
NOTE: PROCEDURE PYTHON used (Total process time):
     real time
                     2.32 seconds
      cpu time
                         0.40 seconds
```
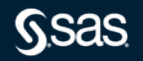